## Authorization

- 1. SALE
- 2. VOID
- 3. RETURN
- 4. KEY-IN

#### 1. SALE

|                                       |                              |                         | [Admin]    |            |                                |                         | )4:28:35 TW           | 🖌 🔿 💷                | ■ 🖓 🕸             |
|---------------------------------------|------------------------------|-------------------------|------------|------------|--------------------------------|-------------------------|-----------------------|----------------------|-------------------|
|                                       |                              | $\odot$                 |            |            |                                |                         |                       |                      |                   |
| Take-Out Mee<br>GUEST ORDER: 1        | 8                            | Remove                  | ICE CREAM  | $\bigcirc$ | DARLING ICE<br>CREAM<br>\$3.70 | DEAR ICE<br>CREAM       | HONEYMEE<br>ICE CREAM | SWEETIE ICE<br>CREAM | HONEY<br>AFFOGATO |
| > DEAR ICE CREAM<br>> BeeMine-Sweetie | 1 \$4.45                     | ر<br>ک<br>Discount Item | BABEE BUN  |            | \$3.70<br>BeeMine-             | \$4.45                  | \$4.95<br>BeeMine-    | \$4.45<br>BeeMine-   | \$4.70<br>SWEETIE |
| > Reewine-2weetie                     | 1 \$11.50                    | Qty Change              | OTHER      |            | Darling<br>\$11.00             | BeeMine-Dear<br>\$11.50 | Sweetie<br>\$11.50    | Honeymee<br>\$12.00  | FRUITIE<br>\$5.50 |
|                                       |                              |                         | CONE       |            |                                |                         |                       |                      |                   |
|                                       |                              |                         | TEA        |            |                                |                         |                       |                      |                   |
|                                       |                              |                         | MILK SHAKE |            |                                |                         |                       |                      |                   |
|                                       |                              |                         | PROMO      |            |                                |                         |                       |                      |                   |
|                                       |                              |                         | TOPPING    |            |                                |                         |                       |                      |                   |
| ~ ^ `                                 | ∕ ⊻                          |                         |            |            |                                |                         |                       |                      |                   |
| Subtotal<br>Tax<br>Total              | \$15.95<br>\$0.00<br>\$15.95 | $\odot$                 |            | $\odot$    |                                |                         |                       |                      |                   |
| Place Order Cash                      | Credit Card                  | To                      | uch        |            | Cancel Ore                     | der Order List          | Open Drawer           | Logout Clo           | Deck-In/Out       |

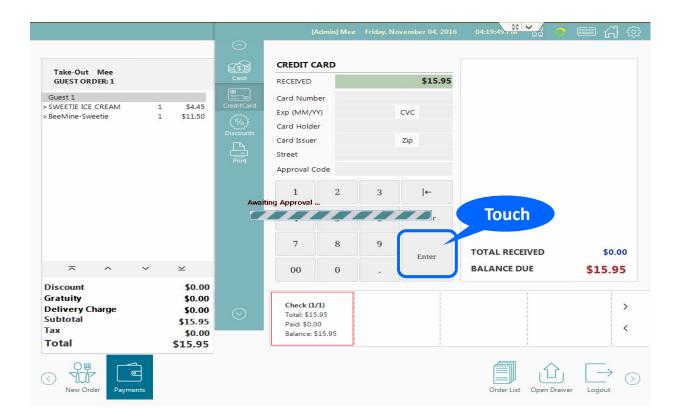

#### 1. SALE

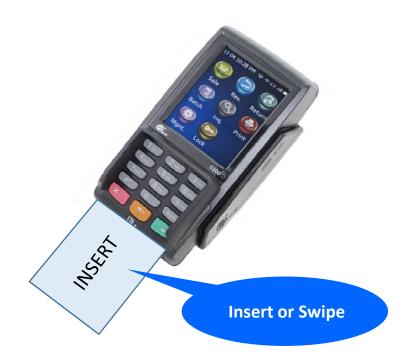

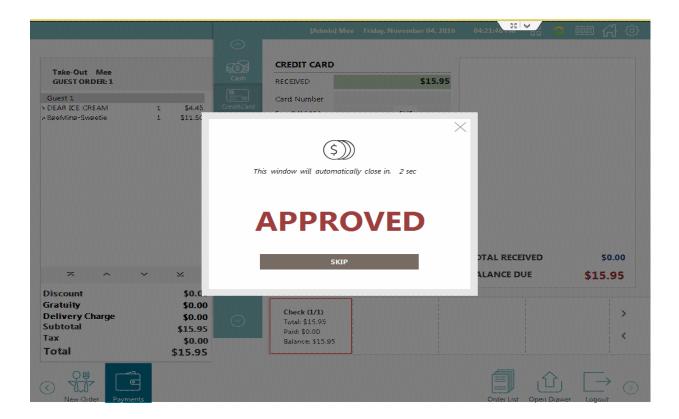

### 2. VOID

|                                       |               | [Admin] Mee | Friday, Novemb         | er 04, 2016       | 04:32:37              | <mark>₩ 0</mark> 🗉   | ■ 分 ☺              |
|---------------------------------------|---------------|-------------|------------------------|-------------------|-----------------------|----------------------|--------------------|
|                                       | $\odot$       |             |                        |                   |                       |                      |                    |
| Take-Out Mee SUEST ORDER: 1           | Remove        |             | ) DARLING ICE<br>CREAM | DEAR ICE<br>CREAM | HONEYMEE<br>ICE CREAM | SWEETIE ICE<br>CREAM | HONEY<br>AFFOGATO  |
|                                       | {%}           | BABEE BUN   | \$3.70                 | \$4.45            | \$4.95                | \$4.45               | \$4.70             |
|                                       | Discount Item |             | BeeMine-<br>Darling    | BeeMine-Dear      | BeeMine-<br>Sweetie   | BeeMine-<br>Honeymee | SWEETIE<br>FRUITIE |
|                                       | Qty Change    | OTHER       | \$11.00                | \$11.50           | \$11.50               | \$12.00              | \$5.50             |
|                                       |               | CONE        |                        |                   |                       |                      |                    |
|                                       |               | TEA         |                        |                   |                       |                      |                    |
|                                       |               | MILK SHAKE  |                        |                   |                       |                      |                    |
|                                       |               | PROMO       |                        |                   |                       |                      |                    |
|                                       |               | TOPPING     |                        |                   |                       |                      |                    |
|                                       |               |             |                        |                   |                       |                      |                    |
| ~ ^ ~ ×                               |               |             |                        |                   |                       |                      |                    |
| Subtotal \$0.00                       | $\odot$       |             |                        |                   |                       |                      |                    |
| Tax     \$0.00       Total     \$0.00 |               | C           |                        |                   |                       |                      |                    |
| C Place Order Cash Credit Card Pa     | ayments       |             | Cancel Or              | rder Order List   | Open Drawer           | Touch                | ock-In/Out         |

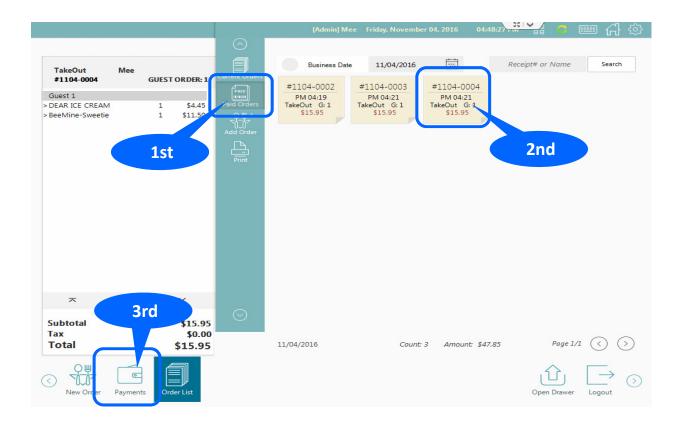

### 2. VOID

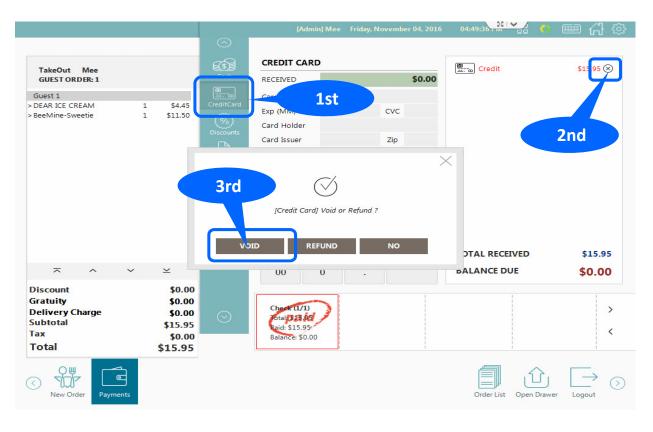

|                                                   |                   |                              | dmin] Mee |   |        | 04:51:38            | ) 📟 🖓 🐡    |
|---------------------------------------------------|-------------------|------------------------------|-----------|---|--------|---------------------|------------|
|                                                   | $\odot$           |                              |           |   |        |                     |            |
| TakeOut Mee                                       |                   | CREDIT CA                    | RD        |   |        | Credit              | \$15.95 🛞  |
| GUEST ORDER: 1                                    | Cash              | RECEIVED                     |           |   | \$0.00 |                     |            |
| Guest 1<br>> DEAR ICE CREAM 1 \$4.45              | CreditCard        | Card Numbe                   | er        |   |        |                     |            |
| DEAR ICE CREAM 1 \$4.45 BeeMine-Sweetie 1 \$11.50 | {%}               | Exp (MM/YY                   | )         |   | CVC    |                     |            |
|                                                   | ر ۷۵<br>Discounts | Card Holder                  |           |   |        |                     |            |
|                                                   | <u> </u>          | Card Issuer                  |           |   | Zip    |                     |            |
|                                                   | Print             | Street<br>Approval Co        | da        |   |        |                     |            |
|                                                   |                   | Approvarco                   | ue        |   |        |                     |            |
|                                                   | Aumi              | 1<br>ting Approval           | 2         | 3 | ←      |                     |            |
|                                                   | Awai              |                              |           |   | r      |                     |            |
|                                                   |                   |                              | v         | Ť |        |                     |            |
|                                                   |                   | 7                            | 8         | 9 |        | TOTAL RECEIVED      | \$15.95    |
| ⊼ ^ ⊻                                             |                   | 00                           | 0         |   | Enter  | BALANCE DUE         |            |
|                                                   |                   | 00                           | 0         | • |        | BALANCE DUE         | \$0.00     |
| Discount \$0.00<br>Gratuity \$0.00                |                   |                              | ~         |   | L<br>I | 1                   |            |
| Delivery Charge \$0.00                            | $\odot$           | Check (1/1<br>Total 923      |           |   |        |                     | >          |
| Subtotal \$15.95<br>Tax \$0.00                    | Ŭ                 | Paid: \$15.9<br>Balance: \$0 |           |   |        |                     | <          |
| Total \$15.95                                     |                   | bulance. pe                  |           |   |        |                     |            |
| New Order Payments                                |                   |                              |           |   |        | Order List Open Dra | yer Logout |

# 2. VOID

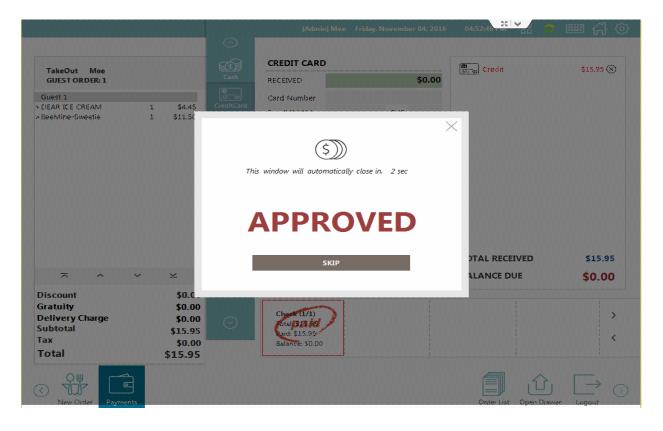

## 3. RETURN

|                                 |               | [Admin] Mee |                      |                   | 04:32:37              | a 🕐 🗉                | ■ 分 愆             |
|---------------------------------|---------------|-------------|----------------------|-------------------|-----------------------|----------------------|-------------------|
|                                 | $\odot$       |             |                      |                   |                       |                      |                   |
| Take-Out Mee 8                  | Remove        |             | DARLING ICE<br>CREAM | DEAR ICE<br>CREAM | HONEYMEE<br>ICE CREAM | SWEETIE ICE<br>CREAM | HONEY<br>AFFOGATO |
|                                 | {%}           | BABEE BUN   | \$3.70               | \$4.45            | \$4.95                | \$4.45               | \$4.70            |
|                                 | Discount Item |             | BeeMine-<br>Darling  | BeeMine-Dear      | BeeMine-<br>Sweetie   | BeeMine-<br>Honeymee | SWEETIE           |
|                                 | Qty Change    | OTHER       | \$11.00              | \$11.50           | \$11.50               | \$12.00              | \$5.50            |
|                                 |               | CONE        |                      |                   |                       |                      |                   |
|                                 |               | TEA         |                      |                   |                       |                      |                   |
|                                 |               | MILK SHAKE  |                      |                   |                       |                      |                   |
|                                 |               | PROMO       |                      |                   |                       |                      |                   |
|                                 |               | TOPPING     |                      |                   |                       |                      |                   |
|                                 |               |             |                      |                   |                       |                      |                   |
| ~ ^ × ×                         |               |             |                      |                   |                       |                      |                   |
| Subtotal \$0.00                 | $\odot$       |             |                      |                   |                       |                      |                   |
| Tax \$0.00                      |               | (           |                      |                   |                       |                      |                   |
| Total \$0.00                    |               |             |                      |                   |                       |                      |                   |
| Place Order Cash Credit Card Pr | ayments       |             | Cancel Or            | der Order List    |                       | Touch                | ock-In/Out        |

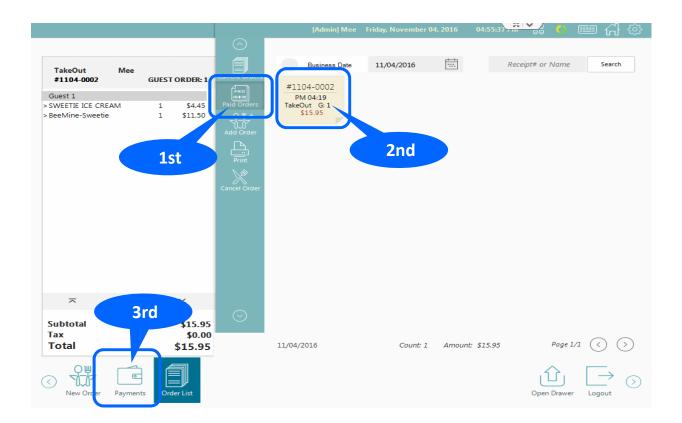

## 3. RETURN

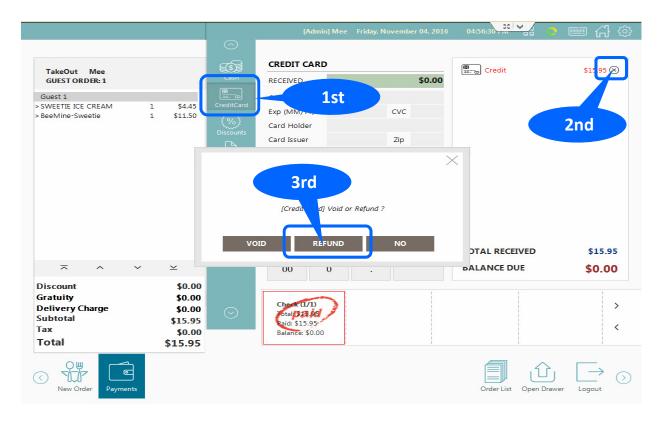

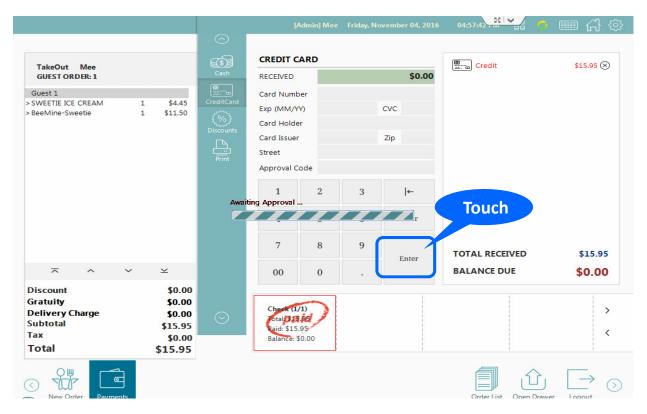

#### 3. RETURN

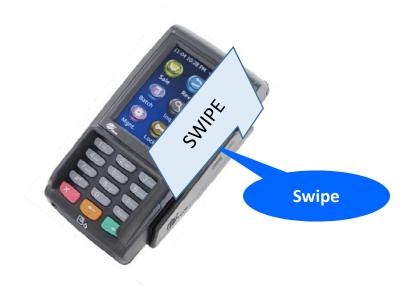

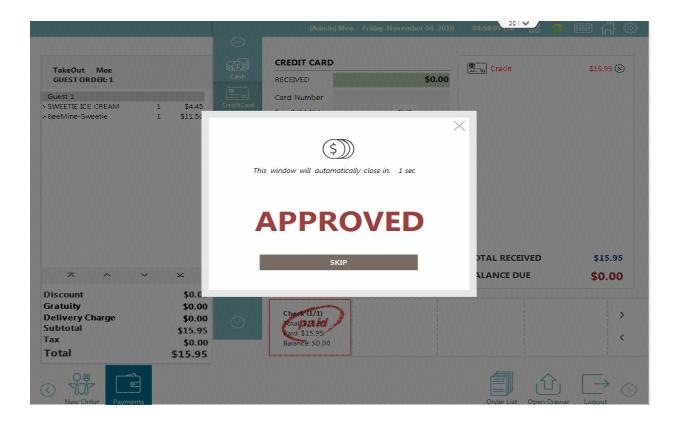

#### 4. KEY-IN

|                                   |                            |                    | N                               | ovember 8, 2016 | [Admin] Jaso     | n                  | ≣ <mark>0</mark> , 0      | ■ 分 愆                  |
|-----------------------------------|----------------------------|--------------------|---------------------------------|-----------------|------------------|--------------------|---------------------------|------------------------|
|                                   |                            | $\odot$            |                                 |                 |                  |                    |                           |                        |
| Take-Out Jason<br>GUEST ORDER : 1 | 88 <b>(</b>                | Add Guest          | 김밥 천국 🔿                         |                 | Fo               | CONTRACTOR         |                           |                        |
| >Thick Burger                     | 1 \$5.00<br>Re             | emove Guest        | OPEN PRICE                      | Main Co         | ombo             | Teriyaki<br>Burger | Double<br>Double          | Six Dollar<br>Burger   |
|                                   |                            | So<br>iearch Guest | Appetizer                       | с               | \$8.00           | \$5.00             | Combo<br>C \$10.00        | \$21.00                |
|                                   |                            | Remove             | TEST                            |                 |                  |                    |                           |                        |
|                                   |                            | Qty. Change        | 철가방(310)53 <mark>4</mark> -8837 | Thick Burger    | Cheese<br>Burger | Coke               | Sprite                    | Iced Tea               |
|                                   | _                          | <i>{</i> %}        | 북창동순두부(310)<br>534-3480         | \$5.00          | \$0.50           | \$4.00             | \$5.00                    | M \$5.00               |
|                                   |                            | iscount Item       | 웨스틴맛집 (310) 324<br>-7077        | OS)             | CES .            |                    | Garden Salad<br>M \$10.00 |                        |
|                                   |                            |                    | Burgers                         | Onion Rings     | French Fries     |                    |                           |                        |
|                                   |                            | Modify             | Main Courses                    | \$3.00          | \$3.00           |                    |                           |                        |
| ~ ^ `                             | ~ <u>∽</u> c               | ombo Menu          | NEW Menu                        |                 |                  |                    |                           |                        |
| Sub Total<br>Tax<br>Total         | \$5.00<br>\$0.45<br>\$5.45 |                    |                                 |                 |                  |                    |                           |                        |
| Total                             |                            | t Card             | ~                               | Map Hold Orde   | er Cancel Orde   | Reservation        | Wait List La              | A悠<br>に② (<br>nguage C |

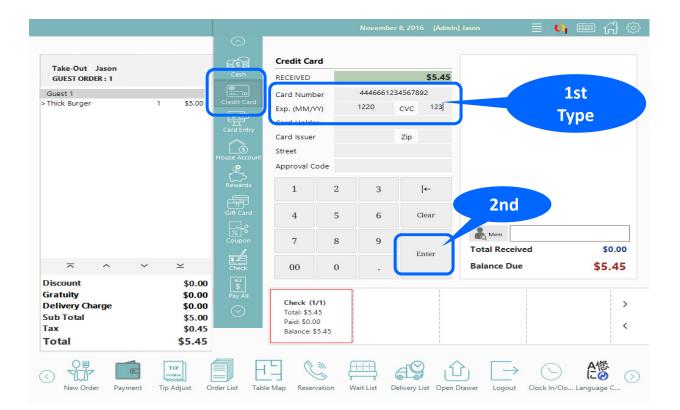

#### 4. KEY-IN

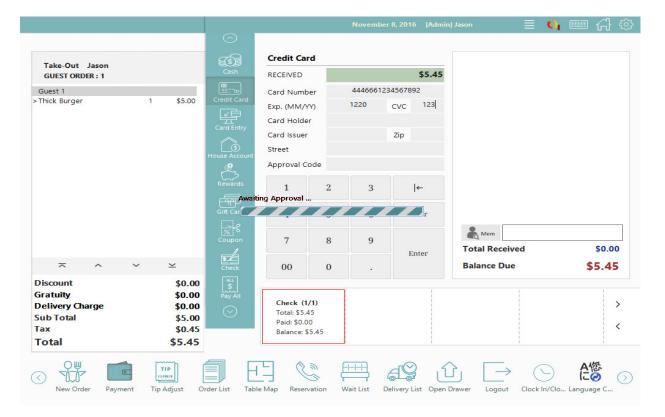

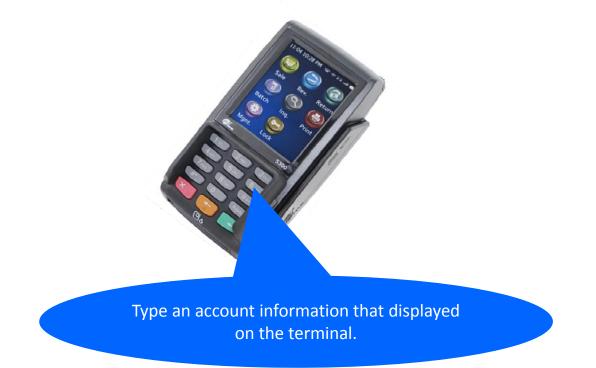

### 4. KEY-IN

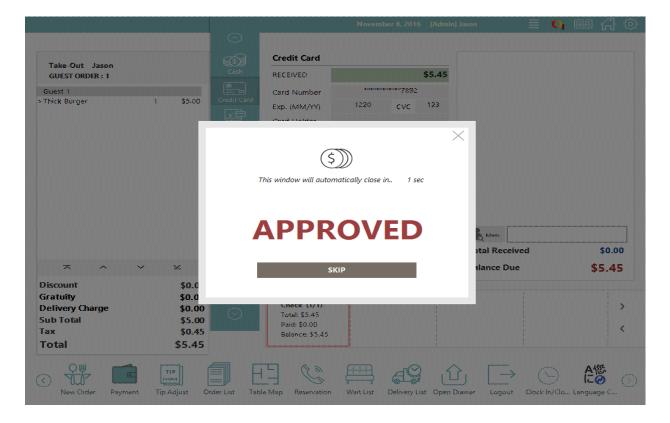